## **RJL UpTime Crack [2022-Latest]**

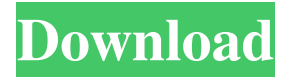

**RJL UpTime License Code & Keygen [2022]**

RJL UpTime is a great utility to display up to 4 days of information from a desktop computer in a form of a message log. .txt file, but there is no option to create such a log file. .txt file, but there is no option to create such a log file. About Rammstein-RJL UpTime RJL UpTime is a simple utility to display up to 4 days of information from a desktop computer in a form of a message log. The application uses a simple non-visual windows to show the complete performance history for your computer. Compatible with the following Operating Systems (OS): XP, Vista, Win 7, 8 and 10 Offers a graphical and mouse-friendly interface Support for the following languages: English, Russian Only 1 download required RJL UpTime Support RJL UpTime Menu This RJL UpTime menu is what you will see when your mouse hovers over the icon. Display This option gives you the ability to change the amount of time displayed in the time log, for both long and short time displays.Pages Wednesday, February 25, 2012 Tea Party's Repression Plan For The Media An activist who helped organize and funded the national Tea Party movement has long intended to suppress the press and discredit freedom of the press with "well-

funded organizations" that use "freedom of the press groups as a front." The Wall Street Journal published on Feb. 23 a report on work by this person in organizing a nationwide campaign to block the New York Times, the Washington Post, the Huffington Post and other outlets from obtaining government documents under the Freedom of Information Act and otherwise thwart their reporting. The plan has three parts: I. The Journal reported that the man had

created and funded two websites, tea partyfbi.info and theteapartyfbi.net, that have one purpose: "to block the papers from obtaining" information "for their journalism." The Journal did not identify the man in the article, however, which hints at the nasty nature of the intended suppression. The article said some activists "believe the effort will amount to an attack on the very idea of a free press," but the activists are apparently in-group snitches who will report colleagues who disclose their plans to the

## **RJL UpTime Keygen For (LifeTime) [2022]**

RJL UpTime is a piece of software you use if you can't rely on Windows Update to provide updates automatically. You can use it to get information on the status of apps and programs. It can also be used to gather real-time statistics about PCs on your network. The most used function of the app is to get updated info about the apps installed on a Windows PC. It can do that thanks to a technique known as "spyware scanning". Spyware is computer software that collects information about you. It can also enable manufacturers and/or hackers to get a hold of your personal data. You can see which apps use system resources and which of those

apps are dangerous. The app then helps you remove harmful software from your computer. Features RJL UpTime bestow its users with several features; some of which are included in the package, while others are paid options. Let's look at them now. There's an option to collect and keep statistics on your PC's performance. You may use this info to improve your PC's performance in the long run. The app offers a detailed list of system statistics, making it convenient for you to discover what caused a slowdown and to resolve it. You can use RJL UpTime for several purposes. Among others, you can collect app information from your PC, check for updates and install them. You can also configure various settings and customize the display of information and the look of the app. Installation RJL UpTime is a simple download and installation. You can get it from the Windows App Store for \$3.99. You can also download the installation file manually. Keep in mind you need administrator permission to install software on your PC. You need to add RJL UpTime to your desktop as an icon. You can do it in two ways. You can either right-click on the desktop icon and choose "Add to desktop". Alternatively, you can drag the app to your desktop. RJL UpTime Start Menu Once RJL UpTime is installed, you need to add it to the Start menu. Add it in the same way you added any other app to the menu. You can add other apps from the main App menu. Setup The first thing you need to do after launching RJL UpTime is to go through the setup wizard. This part is pretty simple. You only 6a5afdab4c

Need a way to track your system's uptime or power on / power down? This small program does exactly that. It shows how long since the system was started or restarted, including the power on or power off times. Use it to monitor the total system uptime as well as the power on / power down times, the hardware's power consumption times and more. It also provides the system's hardware configuration. The program is extremely small, easy to install and uses very little CPU time. Please read the attached ReadMe before using the program. What do you think about it? Share your opinion in the comment section below.Category: Questions Over the last couple of weeks I have been doing some writing for a game, I've been working towards it for months but I'm sure many of you have been wondering when it's going to be released and available for you to play? To start answering these questions I've decided to make an FAQ section. Questions that people often ask me or other game developers, questions on how the funding for the game has worked. On top of that, it will include information on what comes next with regards to development. So let's dive right in! Q: When are you releasing the game? A: Recently, on 27th of January, our game will be made publically available for purchase and download. If you'd like to see a list of your recent purchases, you can check that here: Q: Is there any longer term plans for this project? A: I'm not sure what longer term plans are in terms of a novel idea. The ideas we've had so far in terms of directions for the game have been scrapped due to

complications with developing and producing those stories and due to lack of team members. Q: What is the campaign funding you are using to make the game? A: The funding used for the game has been very close to the amount used to complete the previous game, Aqaba. Funding has mainly been through the youtubers who have helped us raise the funds and a small amount has come from family and friends. The majority of the funding is from youtubers, the current amount spent on the game was \$11,690 and the balance is \$1,693. It has been a labour of love. Q: Can I continue to

## **What's New In RJL UpTime?**

• One of the last releases of an old project? The RJL series is a series of free, lightweight, uncomplicated and easy to use PC utilities. • In other words, RJL UpTime is the successor of RJL RAM Monitor. • As such, you can count on a good quality application, with a simple but useful design. • It features a countdown timer and a display box, which constantly shows the time elapsed in seconds or minutes/hours/days/weeks/months. • The most interesting part is that the software leaves no traces of your activity. It doesn't need to modify registry settings, and you don't need to run third-party monitoring tools. All you need to do is start the software and go about your business, waiting for the timer to finish. • You can also set preferences for the font style, the text size, as well as for the way you want the timer to be displayed. • A list of interface options is given on-screen, which let you configure transparency of the display box, rollover and the mode the timer can be sent to the tray area. • Thanks to its lightweight design, RJL UpTime doesn't require installation.I will be at the April 16 event. When you get a chance could you give me a call and let me know what time I can show up for lunch? I am planning on coming to this event. Mary -----Original Message----- From: Swain, Steve Sent: Wednesday, March 06, 2002 2:37 PM To: Ferrara, Amy; Boudreaux, Shanna; Garcia, Miguel; Bass, Eric; Lenartowicz, Chris; Grimes, Michael; Farmer, Audrey; Jaquet, Tammy Subject: FW: Tim Belden Many of you will be attending the Belden & Lay presentation on Wednesday, April 16 at 2:00 p.m. at the Hyatt Regency in downtown Houston. If you can attend, it would be greatly appreciated. Thank you. Steve -----Original Message----- From: Ferrara, Amy Sent: Wednesday, March 06, 2002 2:12 PM To: Boudreaux, Shanna; Garcia, Miguel; Swain, Steve; Bass, Eric; Lenartowicz, Chris; Farmer, Audrey;

**System Requirements For RJL UpTime:**

Resolution: 1280x720 Software Language: English Voice Language: English Memory: 1GB Storage: 7GB CPU: 1.4 GHz OS: Windows 10 How to Install: Unzip the game client to any folder, then add GVR archive to the installation folder. PuTTY settings: Settings -> Global -> Add SSH Host and save You should see the new host in the list Now run PuTTY to install the game clientNewcastle United

## Related links:

<https://praxisboerse-arbeitsmedizin.de/ipconfig-8-0-0-download-3264bit/> <http://www.ventadecoches.com/enhanced-color-system-1-39-10-crack-updated/> <https://silkfromvietnam.com/astyle-css-editor-crack-free-registration-code-mac-win-2022/> <https://aboe.vet.br/advert/timerabbit-crack-activator-download/> <https://www.neherbaria.org/portal/checklists/checklist.php?clid=15629> <http://www.midwestmakerplace.com/?p=8357> [https://ibipti.com/wp-content/uploads/2022/06/Restart\\_Maxthon.pdf](https://ibipti.com/wp-content/uploads/2022/06/Restart_Maxthon.pdf) <https://airbrushinformation.net/2022/06/08/langtrans-with-key-free-x64-latest/> [https://dragonsecho.com/wp](https://dragonsecho.com/wp-content/uploads/2022/06/Excel_Gantt_Chart_Template_Software__Crack_With_License_Key_Free.pdf)content/uploads/2022/06/Excel\_Gantt\_Chart\_Template\_Software\_Crack\_With\_License\_Key\_Free.pdf <http://www.asianewsnow.com/wp-content/uploads/2022/06/tricall.pdf>